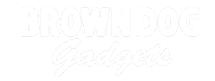

# **LEGO Fireboat Circuit Mod**

After building your LEGO Fireboat, follow this step-by-step guide to add an LED circuit with components from your Crazy Circuits Starter Set!

Written By: Andy Wallus

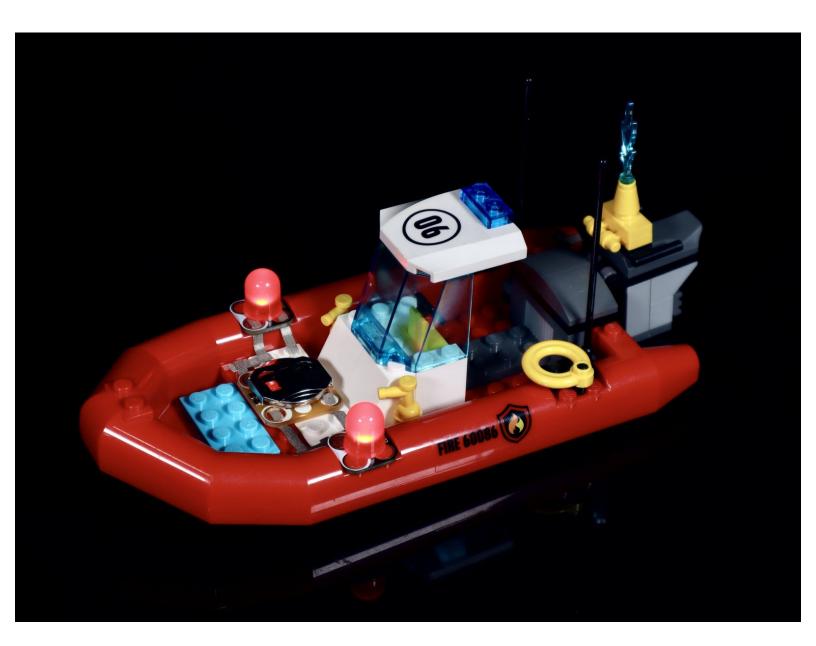

### **INTRODUCTION**

After building your LEGO Fireboat, follow this step-by-step guide to add an LED circuit with components from your Crazy Circuits Starter Set!

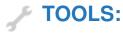

• Scissors (1)

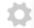

### PARTS:

- LEGO City Starter Set 60086 (1)
- Crazy Circuits LED Chip (2)

#### Red

- Crazy Circuits Coin Cell Battery Holder
  (1)
- CR2032 Battery (1)
- Maker Tape (1)

1/8" Wide

# Step 1 — Modify standard build

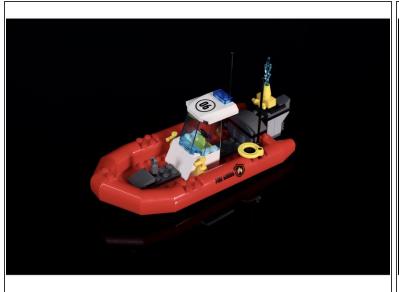

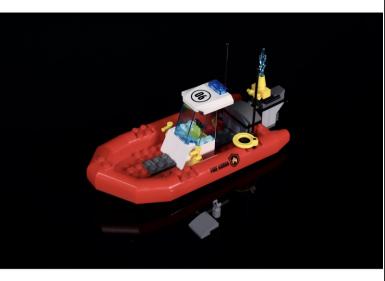

Remove the parts shown to make room for a new platform that your circuit will be mounted on.

## Step 2 — Add new parts

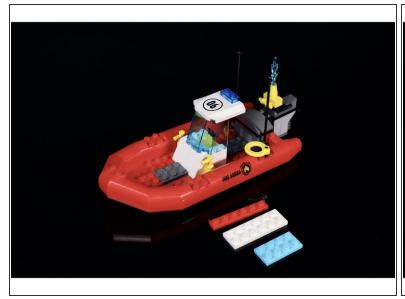

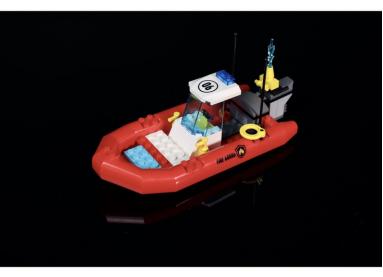

• Use the parts pictured to modify your completed build by adding a platform for your circuit.

# Step 3 — Prepare circuit

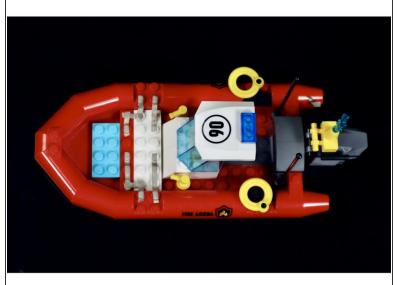

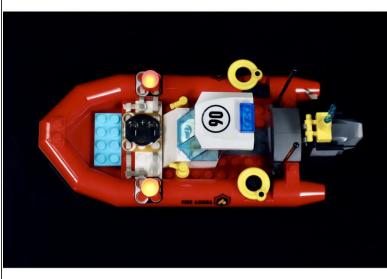

- Measure, cut, peel and stick tape paths as pictured both here and the attached diagram.
- Use the second photo and the attached diagram to help you position and press the circuit components into place.